# **change screen [resolution](http://pdfslib.net/download.php?q=change screen resolution on mac.pdf) on mac.pdf**

**FREE PDF [DOWNLOAD](http://pdfslib.net/download.php?q=change screen resolution on mac.pdf) [NOW!!!](http://pdfslib.net/download.php?q=change screen resolution on mac.pdf)**

Source #2:

**change screen [resolution](http://pdfslib.net/download2.php?q=change screen resolution on mac.pdf) on mac.pdf FREE PDF [DOWNLOAD](http://pdfslib.net/download2.php?q=change screen resolution on mac.pdf)**

There could be some typos (or mistakes) below (**html to pdf converter** made them):

30 RESULTS

### How to **change a Mac's screen [resolution](http://www.macworld.com/article/1158603/computers/macresolution.html)** | **Macworld www.macworld.com** › [PCs](http://www.macworld.com/category/computers/)

Fortunately, it's easy to change the screen resolution. In this tutorial, I'll show you each step towards customizing the **screen resolution** to a setting that you ...

### 5 Ways **to Change Screen [Resolution](http://www.wikihow.com/Change-Screen-Resolution)** - **wikiHow www.wikihow.com**/**Change**-**Screen**-**Resolution**

Edit Article **wiki How to Change Screen Resolution**. Five Methods: Windows 8 Windows 7 Windows Vista Windows XP **Mac** OS X Community Q&A. Changing the **resolution** â€!

# 4 Ways to **Change the Screen [Resolution](http://www.wikihow.com/Change-the-Screen-Resolution-on-a-PC)** on a PC - **wikiHow www.wikihow.com**/**Change-the-Screen-Resolution**-on-a-PC

How to **Change the Screen Resolution** on a PC. This **wikiHow** teaches you how to change the size of icons and text on your Windows computer's screen by increasing â€|

# **How to change screen [resolution](http://stackoverflow.com/questions/32153038/how-to-change-screen-resolution-and-the-size-of-items-using-command-line-program) and the** size of items ...

**stackoverflow.com**/questions/32153038/how-to-**change**-**screen**... Display Changer II is the best software I can find. 1) Copy dc2.exe to system32\ folder. 2) dc2.exe -dccmd.exe â€"listmonitors return the current screen resolution ...

# **Display Changer**: Auto **Change Screen [Resolution](http://www.addictivetips.com/windows-tips/display-changer-auto-restore-screen-resolution/)** [Windows 7]

**www.addictivetips.com**/windows-tips/**display-changer**-auto-restore... There is a built-in feature of windows to **change resolution** of the **screen** but **Display Changer** has got something more to do with **screen** resolutions.

# How to **Change the Screen [Resolution](http://www.dummies.com/computers/operating-systems/windows-8/how-to-change-the-screen-resolution-in-windows-8/) in Windows** 8 **dummies**

**www.dummies.com**/.../how-to-**change-the-screen-resolution-in-windows**-8 2 To **change** the **screen resolution**, click the **Resolution** drop-down list and use your

mouse to drag the little bar between High and Low. Watch the little preview **screen** ...

# How To **Change Your iPhone Screen [Resolution](http://www.redmondpie.com/how-to-change-your-iphone-screen-resolution-to-anything-you-want/) To Anything**

...

#### **www.redmondpie.com**/how-to-**change-your-iphone-screen-resolution**-to...

Already mad mistake of trying to **change resolution** to iPad mini once u go back to settings of upscale you can't bring keyboard up to **change resolution** back.

# [VIDEO] How to **Change Screen [Resolution](http://www.youtube.com/watch?v=1UeH7-JK0YM)** in Windows 7 and ...

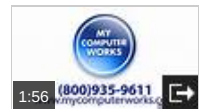

**www.youtube.com**/watch?v=1UeH7-JK0YM Dec 16, 2013 · Not happy with the **resolution** on your computer **screen**? Learn how to **change** that in both Windows 7 and Windows 8! Become a fan of My Computer Works on Facebook!

# **QuickRes** - The best way to **change screen** [resolutions](https://www.thnkdev.com/QuickRes/) on ... https://www.thnkdev.com/**QuickRes**

QuickRes is the best way to switch between screen resolutions on your Mac  $\eth\eth\to\Psi$  With any MacBook Pro with Retina Display, **QuickRes** will enable you to bypass Apple's ...

#### How To **Change Screen [Resolution](http://www.intowindows.com/how-to-change-screen-resolution-in-windows-10/) In Windows 10 www.intowindows.com** › [Windows](http://www.intowindows.com/category/windows-10/) 10

A complete guide with two easily methods to **change screen resolution in Windows 10** operating system.

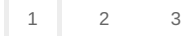